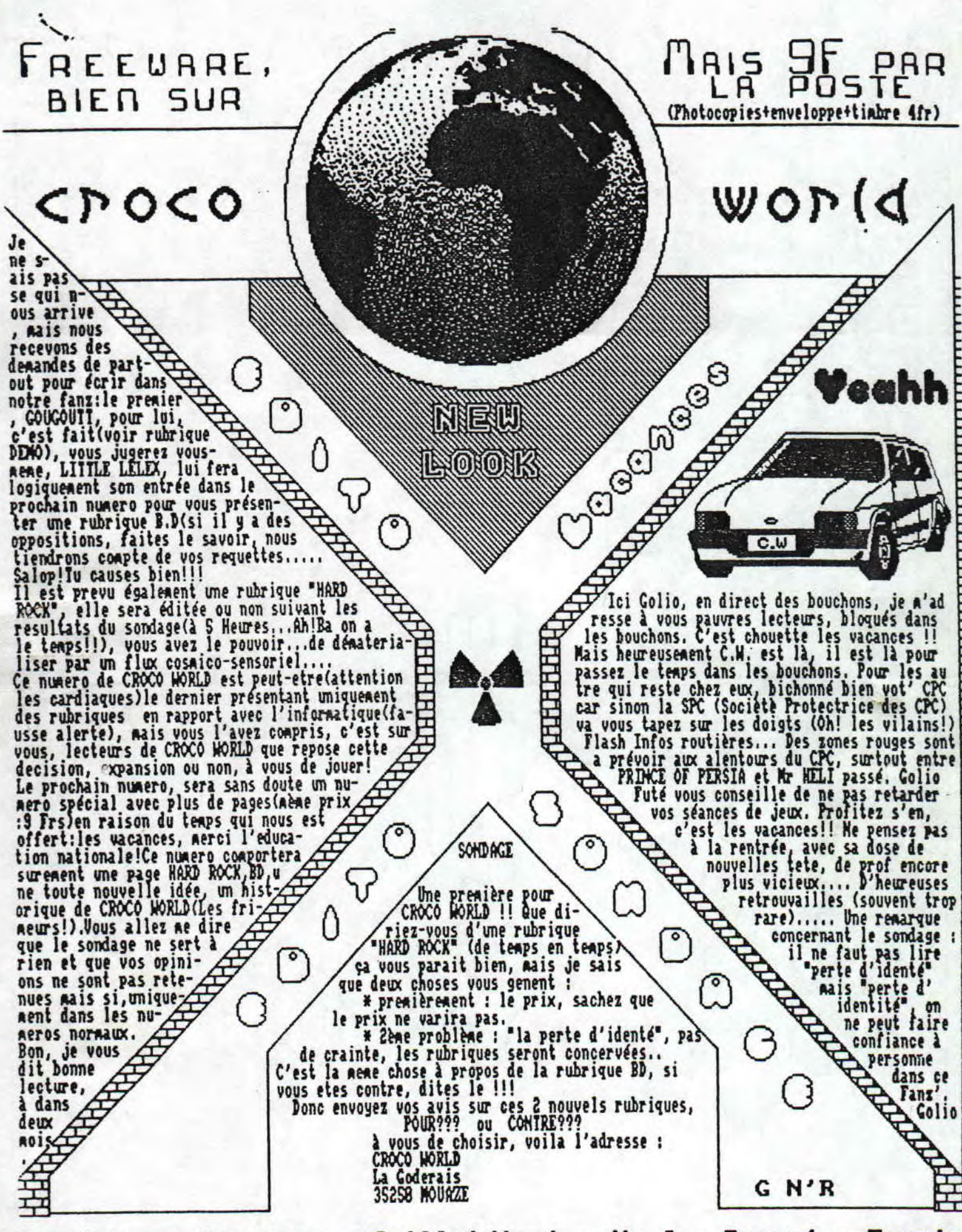

'anzine en freeware - Juillet/Aout - No 6 - Page 1 - Fanzing 'hotocopiez moi - La poubelle n'est pas pour moi - parlez do

# **SOMMAIRE**

Actu par Rambeau<br>et Ramlaid 3 Kansan Tops 5 Zoom sur le jeu  $P$ lan 7 SOS joystick/ **Bidouilles** 9 10  $Dem$  o Programmation  $11$  $14$ Abonnement/Listing 15 Concours/Vacances 16 Humeur/Courrier

ine en freeware - Juillet/Aout - No 6 - Page 2 - Fanzine en ocopiez moi - La poubelle n'est pas pour moi - parlez de mo

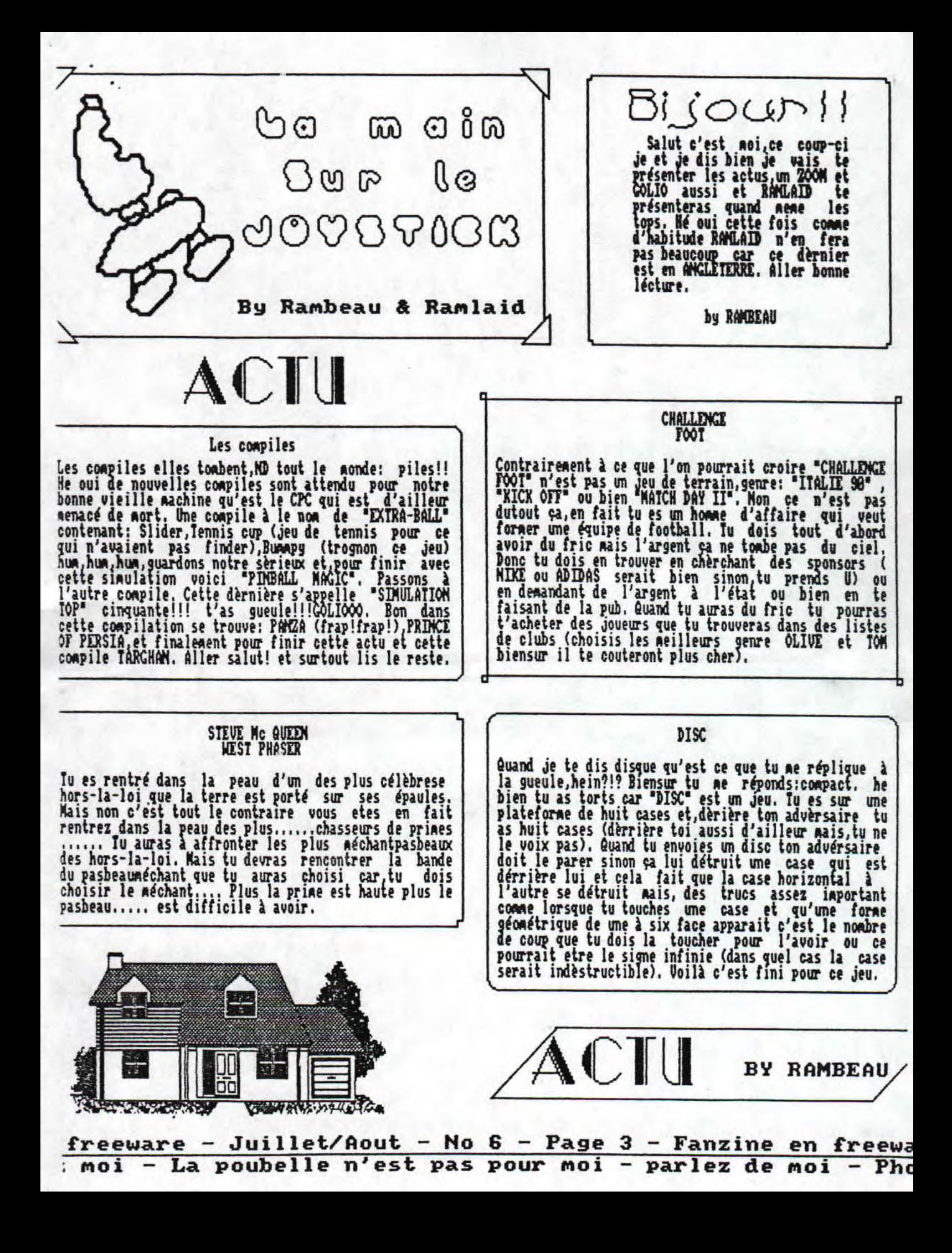

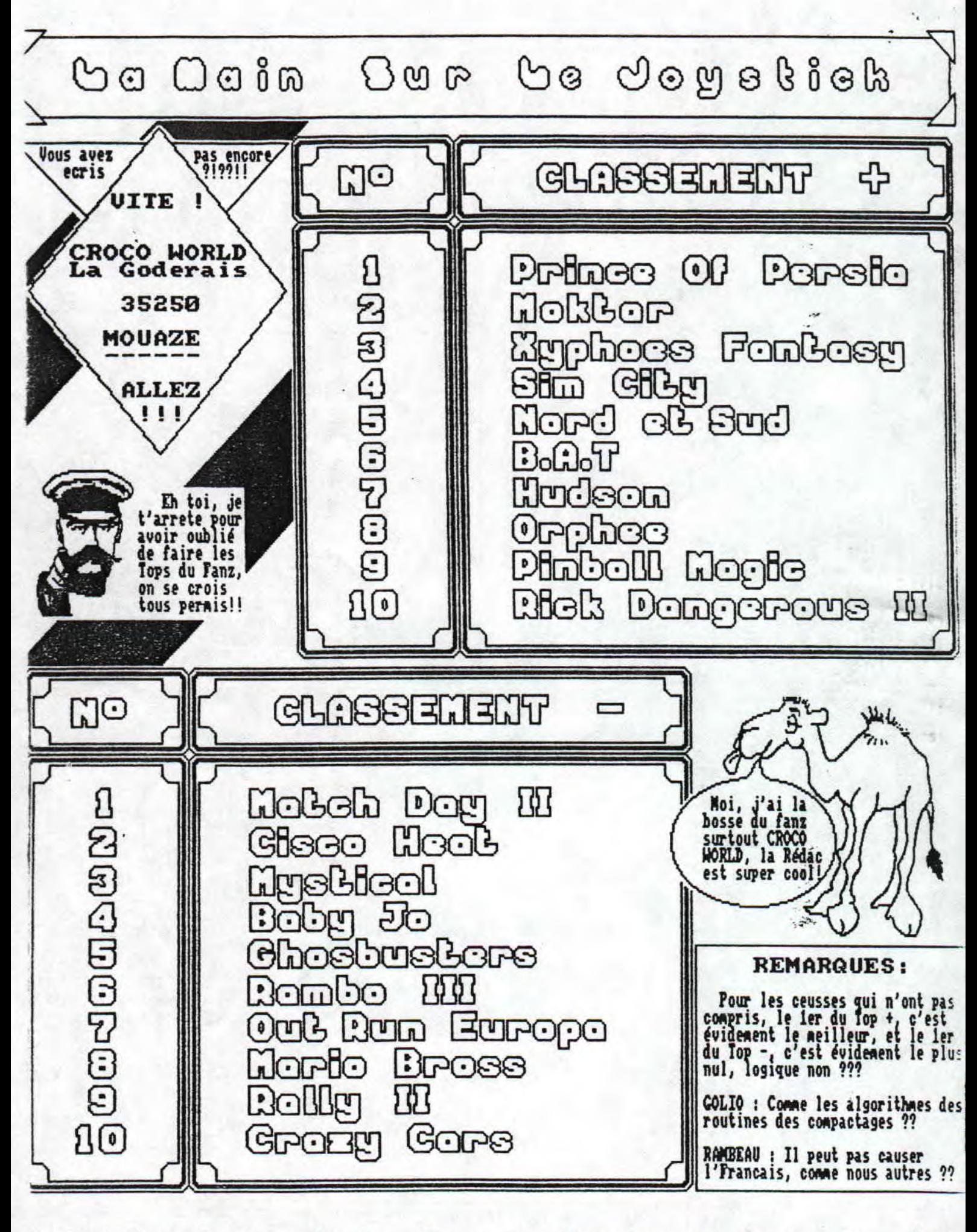

Juillet/Aout - No 6 - Page 4 - Fanzine en freeware - Jui poubelle n'est pas pour moi - parlez de moi - Photocopiez

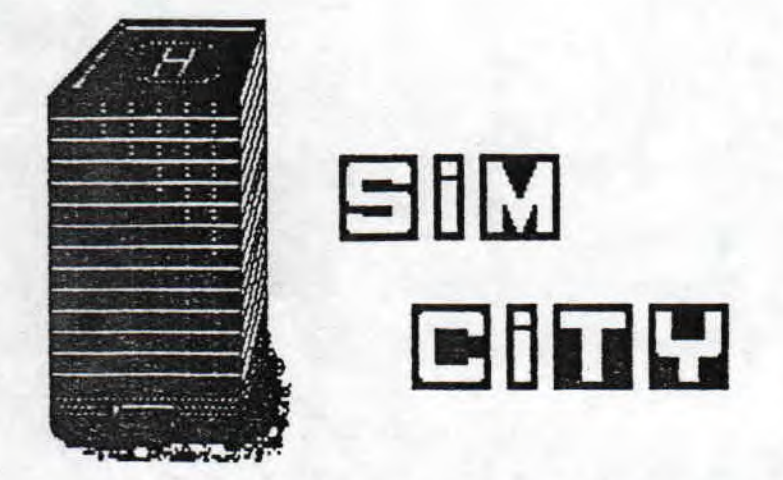

Salut nec tu vas bien!!! ce nois j'vais te présenter le célèbre jeu 'SD! CITY' qui ne le cornait pas !?!?. Bone estpartijenelance,.Au début de ce jeu tu as un territoire et,ce territoire s'il ne te plait pas tu peux en changer. Sache que sur chaque territoire tu as un point d'eau. Sur ce terrain tu dois construire ta<br>city mais,tu commences tout d'abord par un village puis par une ville et ensuite par une cité, tu devras construire en priorité une centrale nucléaire ensuite des résidences puis des usines (pour. créer des emplois) puis des centres commerciaux qui grandiront<br>quand la popullation augmentera et evidemment tu devras aussi construire des routes,des fils<br>élèctriques Quand tu auras une cité,des églises,des Écoles et des hopitaux s'y installeront. Nais tu auras aussi des problèmes de pollution (un conseil pour ce<br>probléme,mets tes usines assez loin de ta ville), de trafic (ce problème tu essayeras de le résoudre en construisant des lignes de chemin de fer), de<br>chomage,de crime (ces problémes-là tu pourras les résoudre en construisant d'autre usines et en mettant des centres de police),les habitants se plaindront<br>aussi des impots (ce problème-ci tu le résoudras en baissant tout simplement les taxes). Si te veux savoir si tu es un bon homme politique ou plutot un bon mayor<br>ce qui signifie en français maire tu le pourras mais ce sera en pourcentage exemple: 58% oui 58% non. Ils te demanderont aussi de leur construire des stades,des afroport,des ports etc....,biensur tout cela conte krès krès cher et donc,pour ne pas ekre à sec quand ils te deoandes un truc dans et genre tu dois apprendre à gérer ton fric. Noi J'ai ois sept ans pour le savoir alors,t'imagines le temps qu'a du mettre RAMLAID,

Qu'est ce que t'as, j'ai mis seulement vingt ans, -Raaaaaan!!!!! Bon passons a autre chose.<br>-Attendez attendez!!!,moi aussi j'ai envie de dire le <sup>t</sup>eps que j'ai mis.

-Vas-9.

-J'ai nis six ans.

-Bon,tant qu'on y'est vas-y JHNJ.<br>-Non, je n'ai pas envie de le dire.<br>Quel cachotier ce JHNJ. Iu peux aussi si tu le veux<br>creer des désastres pour nettre un peu de pinent dans<br>le jeu. Iu as le choix pour les désastres entr -Un incendie de foret (plus besoin de chauffage). -Une innondation (plus besoin de piscine). -Une secousse sisaique eu treoblenent de terre. -un crash d'avion (ce sont encore des A320!!!!).<br>-Une tornade (plus besoin d'élèctricité les moulins à<br>-Ont en année cours vent <del>ça</del> marche encore bien mais dans, une cité aussi ssssophphphphiiiiistiiiiguéééé que la tienne ça fera un peu beaucoup dénodé). It pour ceux qui persistent à vouloir réparer leur ville voici le bouquet final; -Une excoccploooooosiiiiiiion nuuuuucléééééaiaiaire. Ce coup-ci,fa en est fini de ta ville et et plus le terrain sera nucléarisé pour cent ans su si tu prfféres,irradii pendant cent ans nanan!!! be toutes manières il faut débile et etre pret à aller à<br>l'hopital psiquatrique pour détruire soi meme sa<br>ville. Bon voilà je t'ai pratiquement tout dit sur ce<br>jeu qu'est "STM CITY" alors un bon conseil venant d'un<br>pro,biensur,c'est pro,biensur,c'est à dire moi,achètes ce jeu très très<br>vite!!!! D'ailleur je pense qu'il n'y en aura bientot plus en stock. Maintenant il est malheureusement le temps de se quittant pendant deux moant,qu'est ce que<br>tu veux faut bien s'arranger pour faire des rimes tu veux faut bien s'arranger pour faire des rimes<br>quand on est un poete comme moi.<br>THE END

par un poete comme moi:<br>RAMBEAU

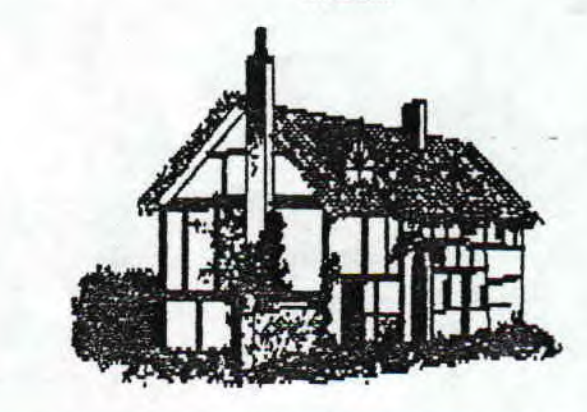

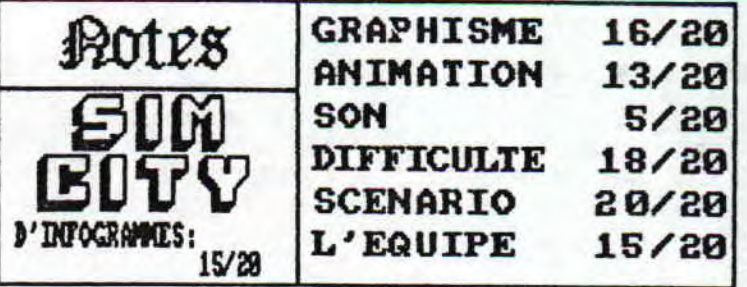

ware - Juillet/Aout - No 6 - Page 5 - Fanzine en freeware -- La poubelle n'est pas pour moi - parlez de moi - Photoco QJJ ûa ôw OQDP ba Tennis Cue, c'est encore un vieux jeuj **Hilile** Mais je crois qu'il en vaut la peine... C'est surement l'une des meilleures simulations de<br>tennis sur CPC.<br>Alors pas d'éneralors pas d'éner-vement et bonne vement et<br>lecture....

Eh, oh, c'est quoi ce bordel ?! Vous ne voulez pas entendre parler de Tennis Cup, garce qu'il est trop vieux, mais nous on peut pas s'acheter les derniers<br>jeux sortis sur le marche, on est pas Cresus !! Bon, j'arrete de tout le temps geuler, vous allez finir par vous barrer. Enfin bon, pendant gue Colio est en train de lire 'Le lecteur de Disquette , pour vous concocter un super dossier, moi je tape ces quelques lignes pour<br>vous, chers lecteurs (oh, non, vos chaussures sont sales, je vais avoir une haleine de cheval!). Boni c'est vrai que 'Tennis Cup II' est son, nais je l'ai pas, vella, et puis, j'ai vu "Tennis Cup" donc, voici<br>le test. Tout d'abord, c'est un jeu de tennis (N.D<br>JNS:Berci, j'avais pas compris!) super bien fait, Il est sc'ti agies son concurrent le plus proche : Great Cont, Loriciel a encore fait du bon boulot, car ce jeu est très reusei.

#### SI ON JOUAIT??

Pour le debutants (par pour moi quoi!) il y a un entrainement contre une machine qui vous aidera à mieux connaitre vos coups, vous pouvez faire des coups droits et des revers liftés coupés ou normaux, des lobs, des smatches des amortis et enfin des services<br>où vous voulez (beurkkkkk, pardon, j'ai une indigestion de coups de tennis), Si on jouait, disais-je?? (H.D GOLIO:Oh, c'qi par le bi-in!!). Oui bon, Golio arrete de me cirer mes groies, j'ai l'impression d'etre à Cannes (M.D RAMBEAU: Coin coin.!)(ton huger est ccwpleteeent naze RaAbeau!). Avant de jouer, il vous est possible de selectionner la vitesse de jeu, la surface de jeu. Et grace à des pourcentages vous pouvez choisir vos caractéristiques, âcn ou pas au filet, en fond de court ainsi que celle de votre adversaire (qui peut aller jusqu'à 188% à tous ]es coups),

#### JE TE TIENS!!

Loriciel vous a fait un jeu completement en mode 1, et en plus, très réussi, tellement reussi que ca ne nous derange pas, super, non?? L'animation reflete bien tous les mouvements de tennisman.. On se croit réellement sur le terrain, par exemple, si votre adversaire vous fait um balle coupée, vous avez

intéret à bien vous placer, sinon, vous la verrez passer sans la toucher ! Lorsque la balle sortira des limites du terrain, vous entendrez un petit bip qui vous signalera la faute. La manipulation du tennisaan est bien faite, pas besoin de mouvements spéciaux paur faire un effet, juste haut et bas avec l'une des trois directions (ce qui vous donne des diagonales, Monsieur!), bais nous voila arrivés à un des intérets du in : le double écran, Alors ça, alors ça !! Mais c'est super, chacun sa feutre quand on joue avec le copain, or, a plus le probleme de celui qui ne se voit pas dans le fond du terrain..

#### **I'LL END...**

Bon, voila, j'ai fini pour ce jeu, j'espere que vous<br>pourrez vous le procurer mais il parait que 'Tennis Cup II<sup>e</sup> est encore mieux, mais moi, je l'ai jamais vu, helas!!!!

> Salut et à la prochaine.. J'ai fait un autre test Restez un peu..

#### by Ranlaid

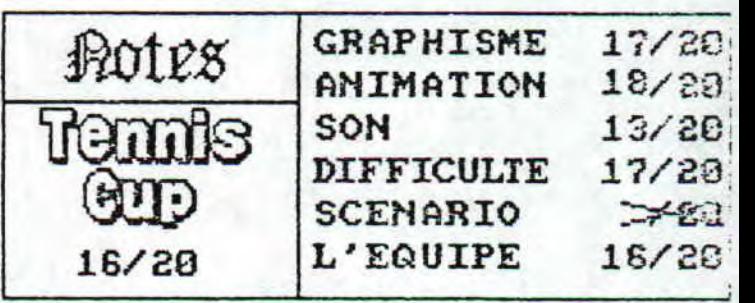

— Juillet/Aout – No 6 – Page 6 – Fanzine en freeware – Juil: poubelle n'est pas pour moi - parlez de moi - Photocpiez m

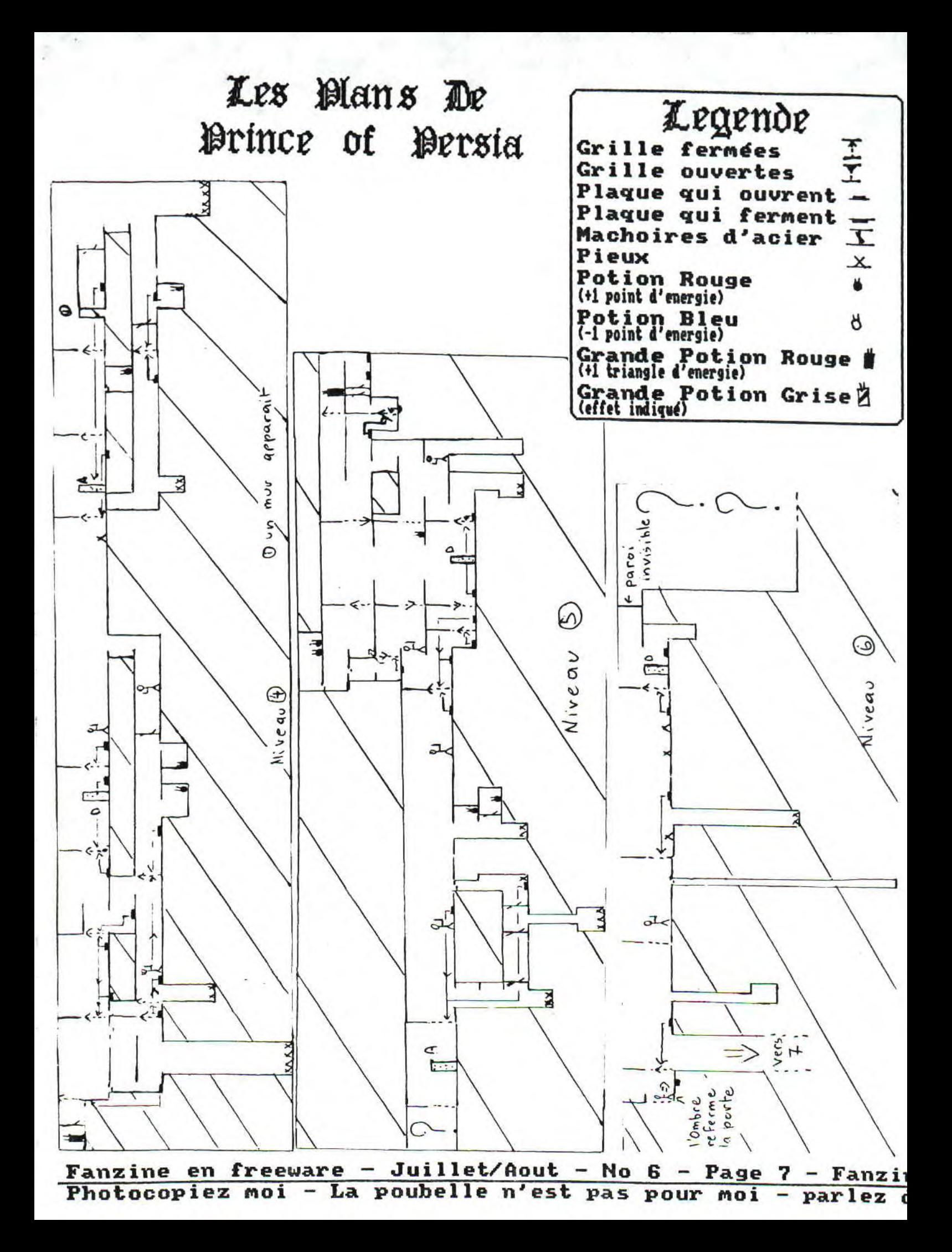

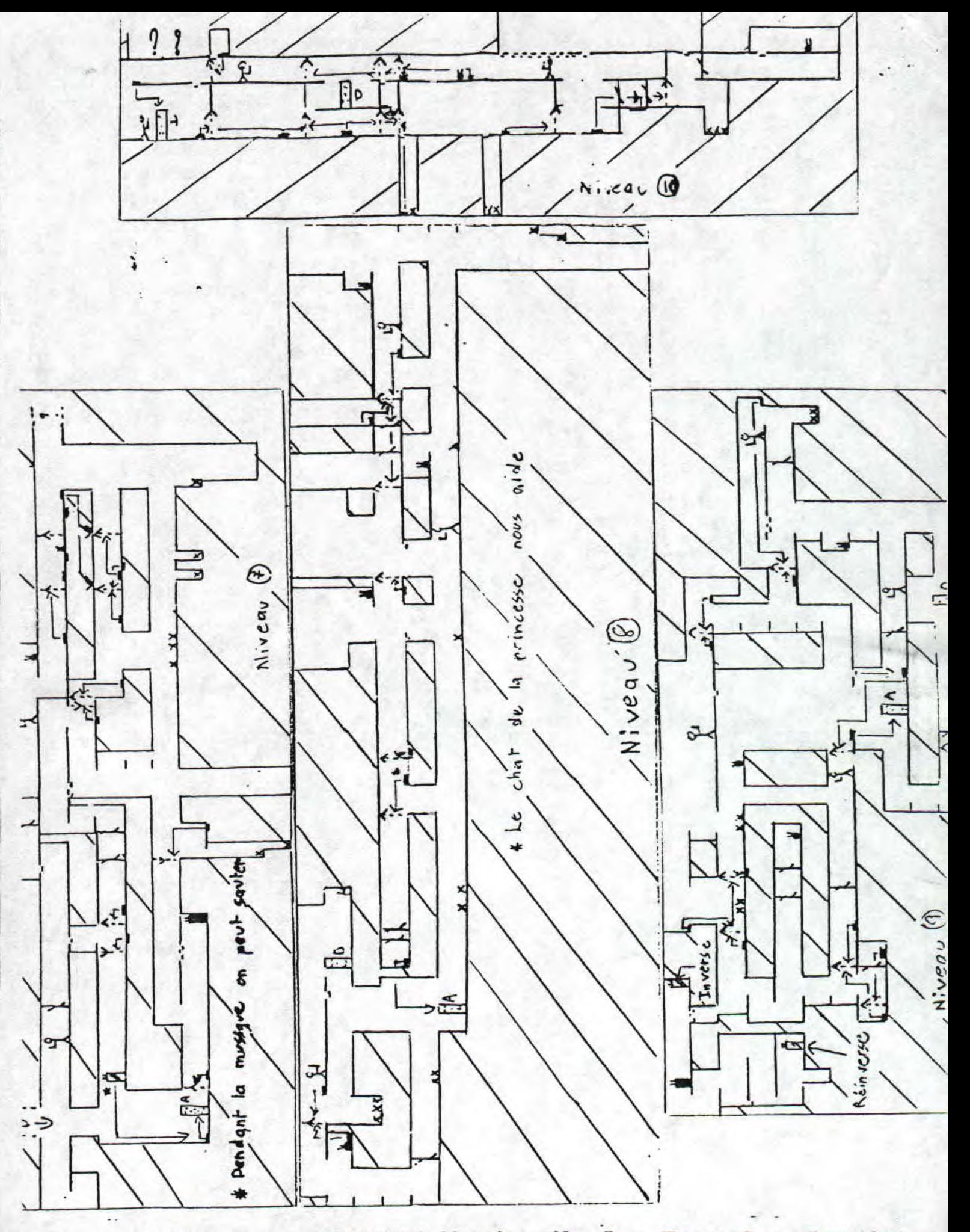

**reine en freeware - Juillet/Aout - No 6 - Page 8 - Fanzine e wocopiez Mo - La poubelle n'est pas pour moi - parlez de mi** 

# Go Ooin Gur Go Jogstick

### **Bidowilles**

Tiens, tiens, je croyais qu'elle était morte, et bien non, vous avez répondu à mon appel, comme c'est<br>mignon de votre part (NDLR ; en les mecs, j'ai l'impression que Ranlaid a quelques penchants ! ?!!) eh, oh, du calme ! Cette Rédac commence à s'enerver, si je me laisse, je vais tous les butter (NDLR : je crois que son stage chez le commandant Silvestre ne lui a pas fait de bien...). Bon j'ai fini, nous pouvon**s**  cette rubrique, disais donc qu'elle était les pokes !

SORCERY : Un petit listing de chez Pascal CODNCE (un de nos abonnés) qui nous permettra de bénéficier d'energie infinie, dans ce jeu centenaire qui nous toujours fait avoir les neurones en fleur, et merde d'energie infinie, dans ce jeu centenaire qui nous<br>toujours fait avoir les neurones en fleur, et merde<br>(j'aurai peut-etre pu mettre une censure.., et puis<br>non), et MERDE j'ai dit, na, je sais que je dis n'importe quoi, et puis après ??? Bonch, d'ai finich, mercich Pascal déCOINCE, oh pardon, COINCE (j'déconne, souris !!)

R-TYPE : Il est super ce jeu, j'adore, mais il marque un peu de couleur, et puis c'est dur TA11 1M, me voici me voilou avec un pokes prenez Disco, recherchez la chaine hexa 86,14,82,81,35,21,83,<br>89 et remplacez 35 par 88, Ca y est, ca marche, vous avez des vies infinies pour pouvoir eclater les méchants (ND Cdt Silvestre : Ceus la on sait que c'est <sup>p</sup>as de PD ! Ca va chierrrrrr!) et puis j'adore l'acumulateur, on dirait un ramasse merde, les motos crotte du futur, avec papy Chiraki...

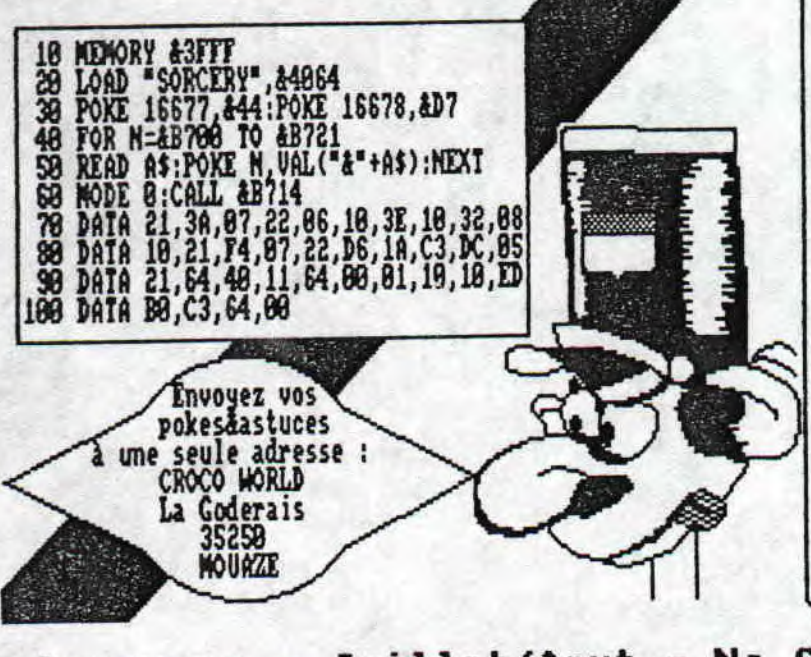

5.0.5 Jousbich

#### PREHISIORIK

Graguar ressemble à Miss Ethiopic, votre copine vous a plaquée, vous vous cognez la tete contre les<br>murs en crépi à chaque "CAME OVER", ce qui tache de sang le tapis de Perse offert par l'oncle Etienne à vos parents, alors, j'ai la solution. Il suffit d'aller où il y a l'oiseau et taper dessus, que<br>dis-je, le massacrer juskakelabaredNRJsoiplaineceluiki harivehaliresahagagnéhunetélécouleurhacoincaraistéraio dechéphilips (MDLR : Breuuuu un rot d'indigestion après ce petit charabia)

#### HERO GUESS

Une astuce brève pour Hero Ouest (quand je dis brève, faut as que je marque des niaiseries dans le genre de celles qui sont entre ces deux parenthèses car après l'astuce elle est longue) pour avoir du fric sélectionnez le scenario 'Chasseur de Pierre' et faites ressortir votre héros dès le debut. Et qu'est-ce qu'il a gagné. le joueur ?? Et bien 188 pièces d'or ce qui lui permettra d'acheter pleins 'd'armes pour trucider les Goblins et le Zombis car cette astuce est utilisable sans modération (le pied!)

Gougoutte le nouveau

#### Les Plans de PRINCE of PERSIA

Niveau 4 : lorsque vous avez ouvert la sortie (avec la plaque) le retour est empecher par un mur, j'ai pas trouvé comme le passer, bouriner !!

Niveau 5 : excusez-moi, je n'ai pas réussis à passer la grille, gais ça ne fais rien, vous allez au niveau

suivant...<br>... Miyeau 6 : il y a une paroi invisible qui empeche d'aller vers la gauche, et le seul homme est très difficile à battre, lorsque vous sautez vers la grille, l'ombre referme celle-ci et vous ete obligé de lather prise, mais surprise, vous allez au niveau 7 !

Niveau 7 : lorsque vous prennez la potion grise, pendant la musique, vous pouvez sauter malgré la

hauteur. Niveau 8 : lorsque vous avez ouvert la sortie, la grille our resortir de l'impasse où vous ete est refermée, pas de panique ! Le chat de la princesse

vous ouvre cette grille, NIOU ! Niveau 9 : les 2 potions grises inverse l'ecran, une l'inverse (tu te repète, ,) et l'autre le réinverse, c'est difficile de jouer comme ça, alors tournez votre moniteur !!!

freeware — Juillet/Aout — No 6 — Page 9 — Fanzine en freewè z moi — La poubelle n' est pas pour moi — parlez de moi — Phc by COUCOUTT le Nouveau

FUCKING

**EXAMS** 

DEMO

Et oui, ca y est, le nouveau redacteur de CROCO WORLD rentre en piste, en redigeant cet article demo, a vous de ju-<br>ger son style, je pense que vous l'aprecirez.Maintenant, je pense qu'il est temps de lui laisser la parole

Ah!La voila la nouvelle rubrique "démos" de ce mois-ci, le test de trois démos du plus célèbre groupe français<br>:les LOGON SYSTEM....

\*EUROMEETING DEMO.... (FRED CRAZY, LONGSHOT)

Deux parties distinctes composent cette déno: une avec<br>les greetings du groupe, et l'autre avec un petit not<br>de chaque denonaker présent du neeting.On y trouve<br>entre autre le scroll text le plus délirant qu'il<br>n'ait été do

**EUROMEETING** 

DEMO

\*FUCKING EXAMS DENO.... (FRED CRAZY, SLASH, BRAD)

Le saurf scroll et le Scroll-texte qui se decuple sont<br>les points anguants de cette démo composée de trois<br>parties.Une démo peut etre trop simple, comparée à<br>d'autres(THE DEMO), mais qui a le mérite d'etre helle<br>comme les

\*S & KOH.... (OUERFLOW, ZEBIGBOSS)

En voilà une qui decoiffe.Rasters, Sprites, Scolls,<br>Musique..la totale quoi! Le tout mélangé est très beau<br>et de plus très interactif(Près de cent options!).<br>C'est du très beau LOGON et c'est tout simplement<br>génial! #Techn

S KOH DEMO

Vous voulez vous procurez ces démos, vous avez de la<br>chance car le Pack #1 est disponible avec ces trois<br>démos.Alors envoyez une disquette formatée(ou avec des<br>démos dessus, histoire de faire avancer le Schmibblick<br>et d'av ces démos.

> **GOUTAL Sébastien**<br>4 rond point clos mégret 27930 CRAUTCHY

Bon à dans deux mois avec le test de The démo et de Paradise démo qui vont<br>bénéficier d'une comparaison vue leur similaritée.Salut, bonne bourre et a++.

- Juillet/Aout - No 6 - Page 10 - Fanzine en freeware - Ju: a poubelle n'est pas pour moi - parlez de moi - Photocopiez

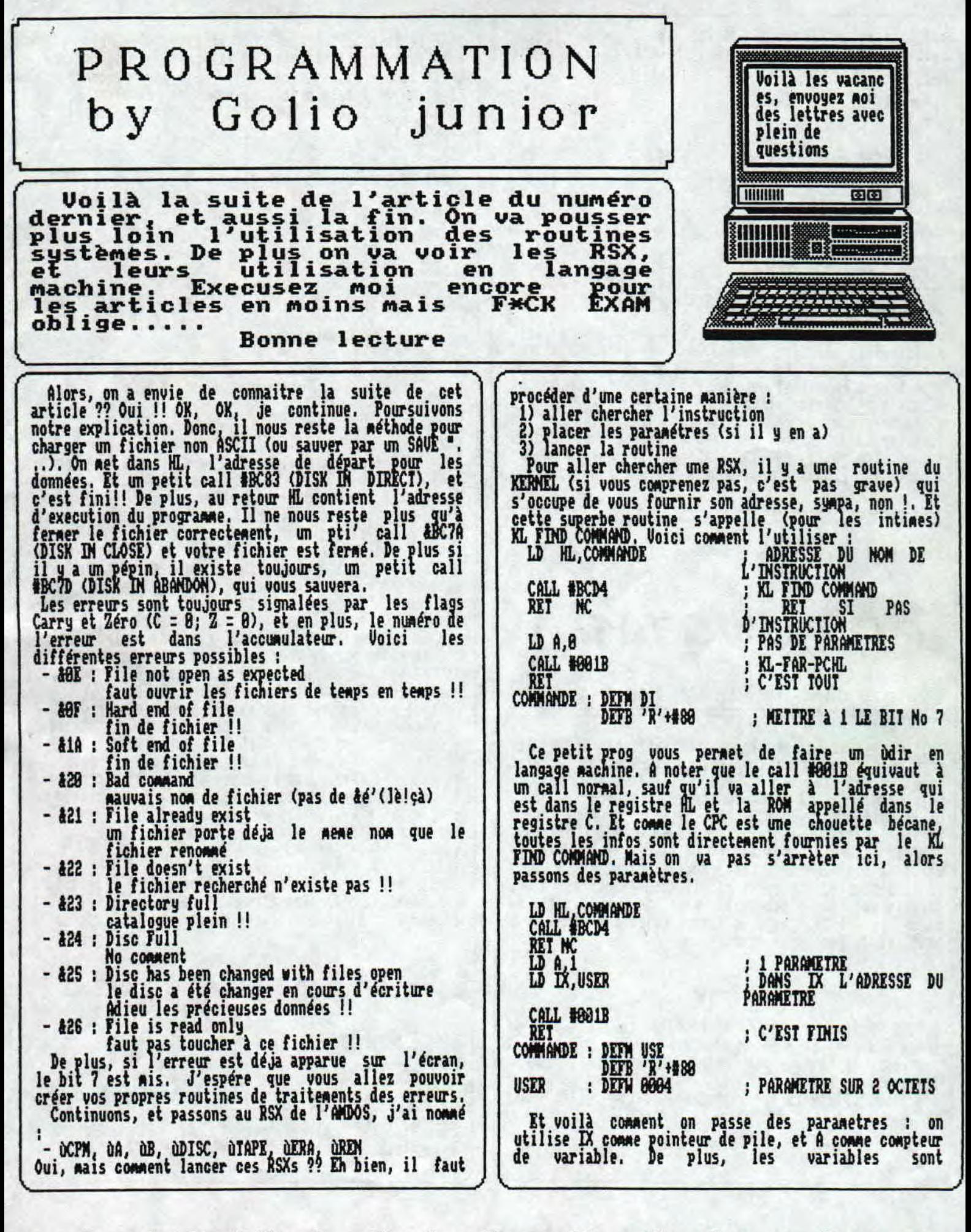

aware — Jui11et/Aout — No 6 — Page 11 — Fanzine en freeware i — La poubelle n'est pas pour moi — parlez de moi — Photoco]

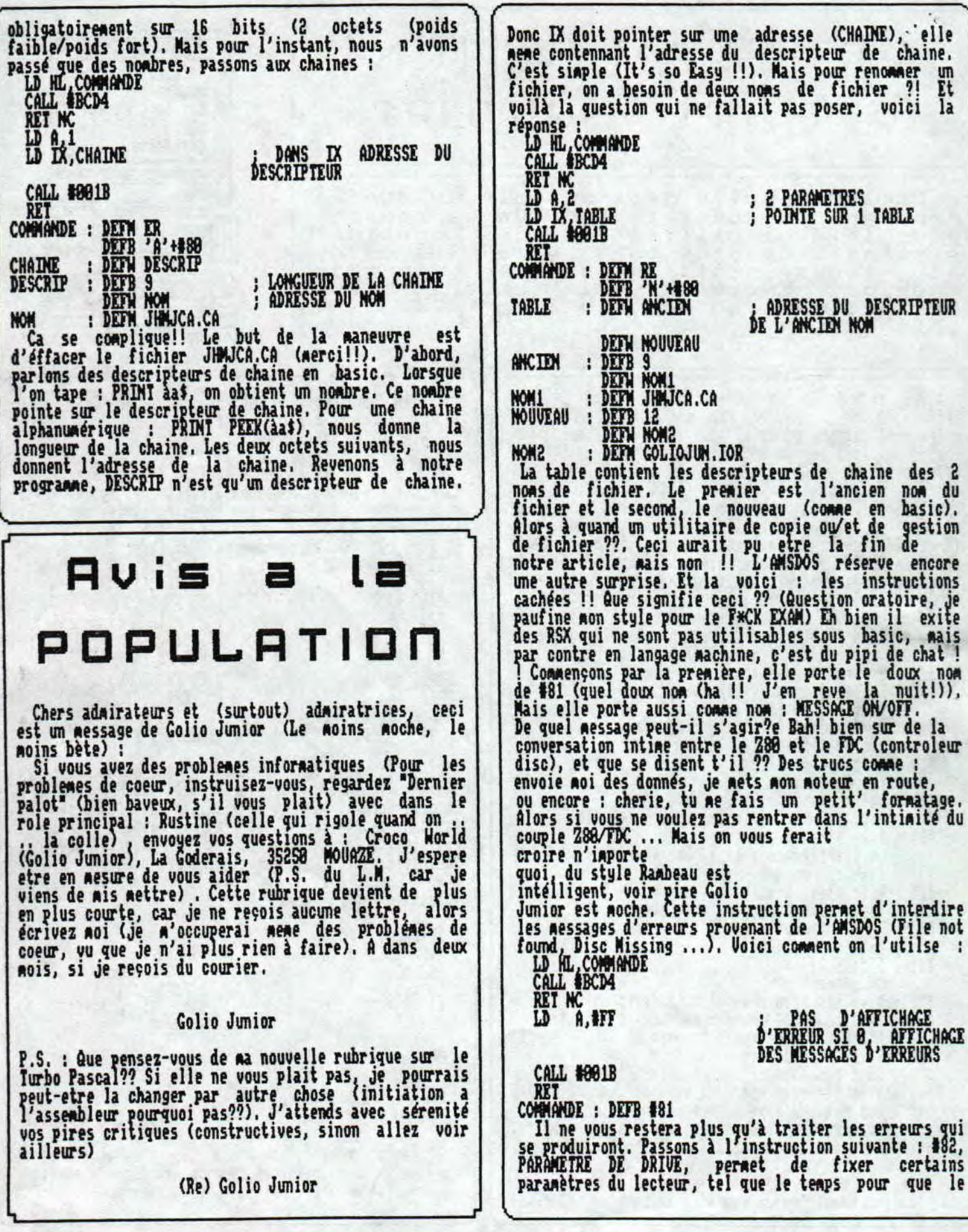

- Juillet/Aout - No 6 - Page 12 - Fanzine en freeware - Juil<br>poubelle n'est pas pour moi - parlez de moi - Photocpiez mo

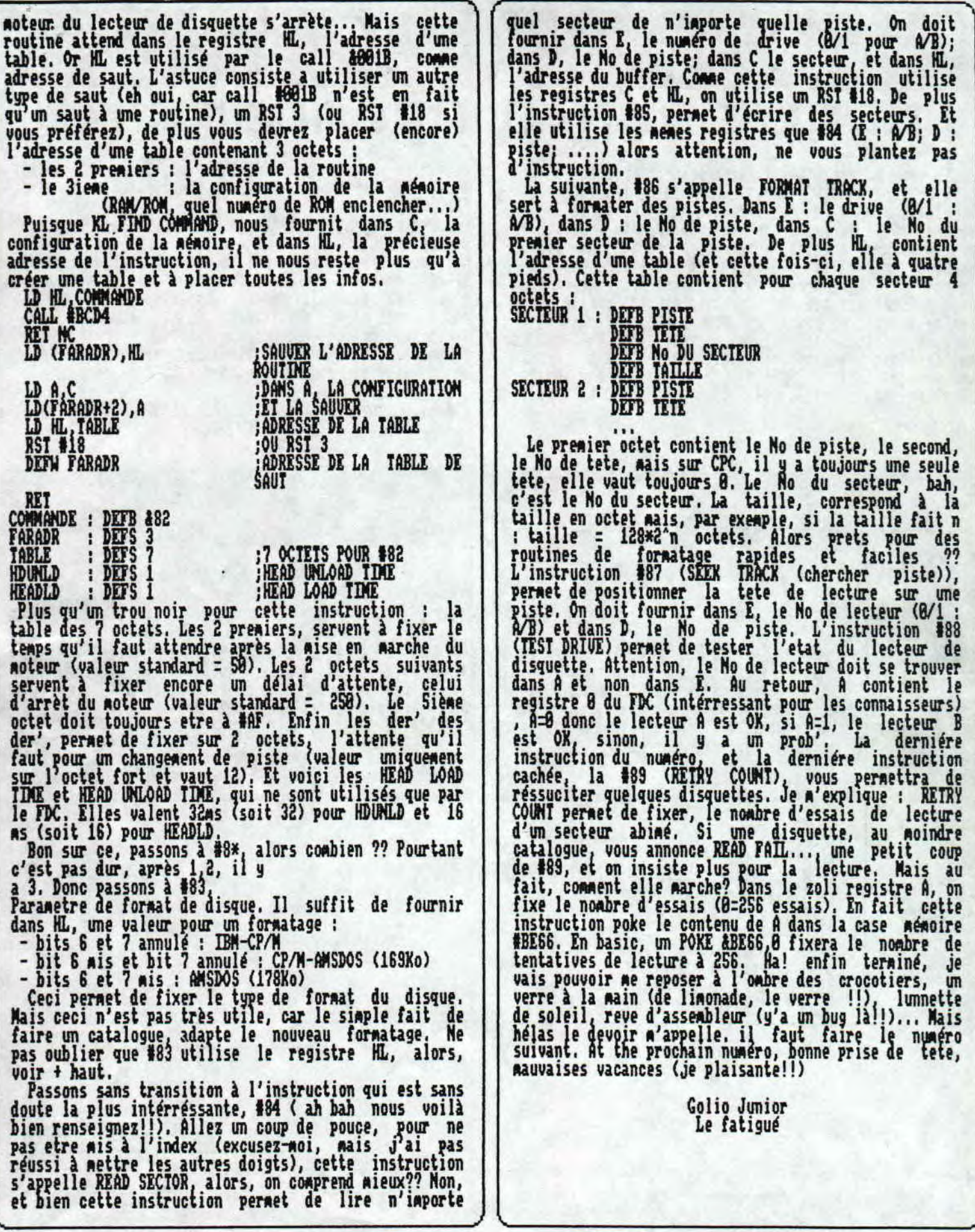

Fanzine en freeware — Juillet/Aout — No 6 — Page 13 - Photocopiez moi — La poubelle n'est pas pour moi — pai

## CONDITIONS D'ABONNEMENT

Eh! Tu veux savoir comment faire paour t'abonner a ce<br>fanzine? Etre nous, je crois qu'il n'y a rien de plus<br>simple: tu prends un papier, un crayon(si tu sais<br>écrire, c'est parfait, sur ce papier, tu écris: je<br>veux m'abonne

enveloppe adressée à CROCO WORLD "La Coderais" 35250<br>MOUAZE.Hep!Hep!N'oublies pas le timbres.<br>PRECISIONS

FRECISIONS<br>
En nous envoyant ce chèque de 54 Frs, vous payez 6<br>
numeros de CROCO WORLD.<br>
Mous vous signalons que cet engagement peut etre rompu<br>
à tout moment, quelle liberté(sur ce point, nous<br>
n'avons pas peur:nous somme

P.S:Le chèque sera adressé à Mr MEAUD Jean-Philippe<br>"La Goderais", 35250 MOURZE....

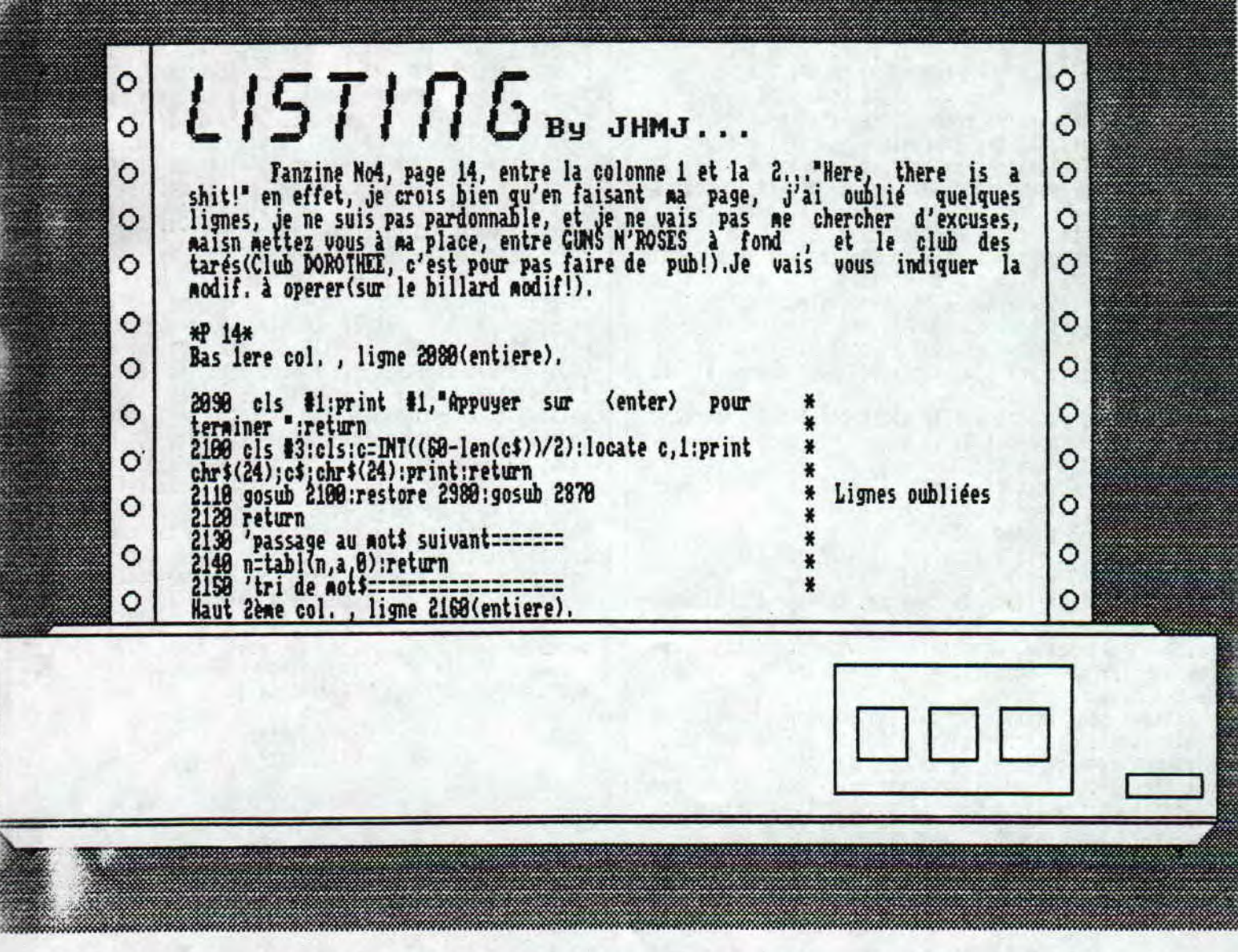

zine en freeware - Juillet/Aout - No 6 - Page 14 - Fanzine e tocopiez moi - La poubelle n'est pas pour moi - parlez de mo

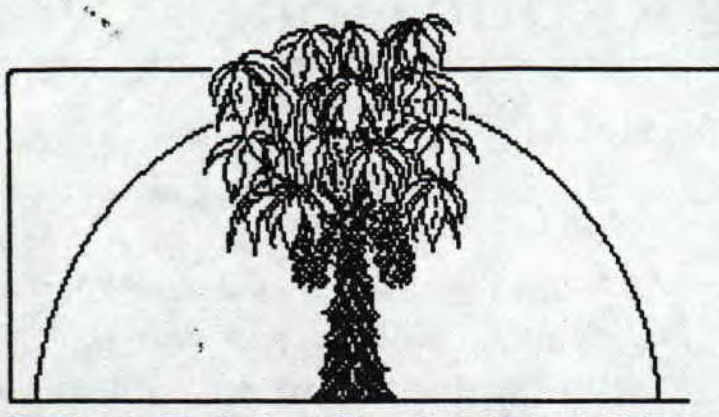

### TRODICAL OUTIOET

(Le Bien-nommé)<br>
(Le Bien-nomé)<br>
(de Laire un article sur les vacances, encore conseil, c'est de Palzac). Si je peu<br>
aoi la pauvre victime, c'est vrai, qu'est-ce-que je<br>
vais écrire à prepos de ça (Le Baratin, une arme<br>
re

peut-etre!)..

Ce qui me plait dans les vacances, c'est qu'il n'y a pas de cours, au fait, hier j'ai vu golio, il pense s'etre planté a l'ecrit du bac de français, çà va se terminer pour lui demain(lundi 29 juin), cela signifie gue ses articles retrouverons leur taille normale, bonne ou mauvaise nouvelle, vous en etes seuls juges car moi je ne m'aventure pas dans cette brousse...!

## VAGAAGGB

au passage, il est probable que le soit un nunero special(+ de avec encore un nouveau redacteur et sa rubrique B.D.

Que vais-je faire pendant les vacances!

rester chez moi mais au noins un<br>ces, je les passerais avec des

copains!<br>GOLIO et RAMLAID(Ils sont frères)s'en vont dans les<br>pyrénnées:"qui va encore s'occuper du chat!" ncore s'occuper du chat!'

ou vous allez, nais de toute ite de bonne vacances(loin de ce<br>ier des article de golio, sens Re donne autant l'envie de lire que Balzac).Si je peut vous donner un eposer vos petits yeux car ils vont<br>ur le prochain numero.....,

Bonne Vacances! à l'ombre des CROCOTIERS.

Certains dirons que J!MJ ne se casse pas le .., pour sa rubrique concours, c'est vrai et ça le gene nais le temps presse, mais pardonné lui!...JHMJ lui-meme.

**CONCOURS** 

Concours! C'est bien beau ça gais la question que tout le ponde se pose(Me le cachez pas, je le sais) c'est:'Qu'est-ce qu' on gagne????

Non nesdanes,ce n est pas un bon de reduction sur une boite de 5 Kg de lessive super concentree qui ne pollue pas ( C'est vrai il y en a moins donc elle pollue moins ...ERREUR... Il y en a moins d'accord nais elle est surer concentree .... Ca revient donc au neue....C'etait le pensee du mois. Heu!! A quand la lessive Light..

Ca n'est pas non plus des pin's 'CROCO NORLD', desold pour ceux qui font la collec'

Ca n'est pas non plus des ?.Shirt ou autre photo dedicacees non, bien plus!Chers lecteurs vous aurez le droit a toutes les felicitations de l'equipe de 'CROCO WORLD' !!U! Mon, non relevez vous c' etait une blague, le gagnant recevra les 2 prochains numeros de"CROCO WORLD" (Merveilleux cadeau) -Mais les abonnes ils se font couillonner !!!

-T'aurais pas pu te taire COLIO

A Oui les abonnes U!! Ils veront leur abonnement se prolonger, de 4 mois .

fiais au tait comment on joue Ba voila ce concours consiste à trouver un maximum de "fotes d'hortaugrafe" dans ce numero

PRECISONS...PRECISIONS ...PRECISIONS... PRECISIONS...PRE

Sur vos lettres qui ferons craquer la boite aux lettres,nous voulons voir les mots qui contiennent les fautes, (Page.... Article....Mi.ero de ligne....), In cas d'egalite entre deux concurrents, il seront departages par la rapidité d'execution,

> Ce concours n'est pas une blague, vous pouvez, si vous Ie desirez nous envoyer des lettres

> > Merci d'avance JIMJ,

freeware — Juillet/Aout — No 6 — Page 15 — Fanzine en freeu~ z moi — La poubelle n'est pas pour moi — parlez de moi — Pha

### $-$  bumeur De La Redaction-

Humeur de la redac', je crois qu'elle est<br>plutot bonne(Facteur essentielles vacances), mais come vous le savez, l'exception confirme la règle, (On vous parle\_d'exeption, tout de suite, vous pensez à..) GOLIO, va passer "l'epreuve anticipée de français du bac"(dans la vie, il faut etre précis!), c'est l'angoise, il ne connait pas bien ce langage, le langage machine c'est son domaine(une machine!), j'illustre par un exemple,.

-prés avoir passé pas gal de te#ps sur son trancais(du tengs, il lui en faut pour la traduction), notre brave GOLIO va se rafraichir le mémoire sur son ordinateur.....

Ramiaid bat son record!(titre choc!)<br>lui, il se casse, de l'autre coté de la Manche(l'autre Ranche ) en AHGLETLRRE(Je regarde à ma fenetre, temps n'est pas beau, c'est la BREIAGNE, la traversée a du etre dure (Merci les pilules, non sweet ne plait de cette couleur!)).Record? Oui il est parti ce matin en laissant les actus à Ramlaid(ne les

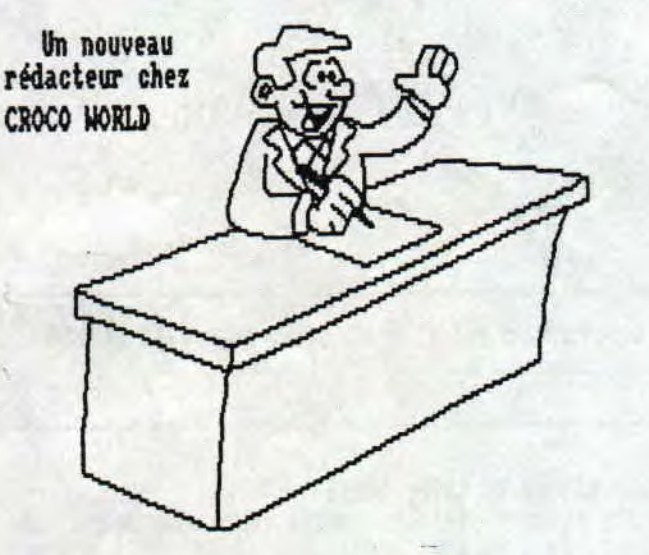

enfin été entendu)...je voudrais remercier au nom de toute 1'equipe; -Pierre-Jacques DURMID -Pascal COINCE -Ronan GODII€C pour leurs lettres, qui nous ont bien aidées dans ce nwaero....il faut continuer les gars!! Je crois que j'ai vidé son sac pour cette fois, alors, je vous dis tout haut et bien fort... -Oui, tu as quelque chose a dire GOLIO? -I'arretes pas de faire des Hansap lisse,'tout haut et bien fort, ça veut dire la meme chose!<br>-La télé, ça le marque! -La télé, ça le

Salut et à dans deux mois

**JHAJ** ou Joe La blague facile (Cf les trois dernières lignes) By Jean Hubert Marie Joseph le Bien-nommé.....

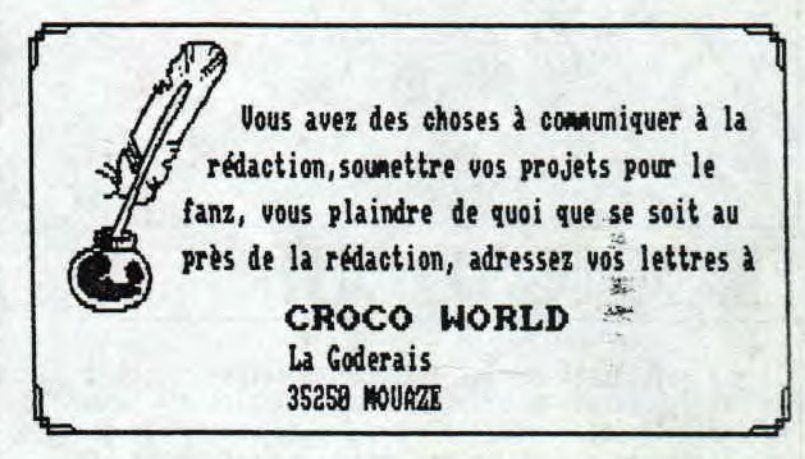

évitez as pour autant, elles valent peut-etre la peine d etre regardées) et S.O.S Joystick à GOLIO. Moi(JHMJ), je suis en vacances depuis le 19.06.92, et ça me plait, je tape cet article en prenant mon tesps( irais bien voir GOLIO!Puis non, je reste avec vous, il va encore me parler de langage machine et de tenu deroulant), bref, ce que , je voulais vous dire, c'est que les vacances c'est bien, vous pouvez narguer ceux qui n'y sont pas encore(c'est français ;<br>ça)comme Rambeau, pauvre de lui, il lui reste encore 3 semaines a tirer! Pour l'instant, je n'ai rien à dire à propos de notre nouveau redacteur, vous pourrez juger son style à la<br>page DEMO car il en est l'auteur, il gaze!(on l'appelle turbo-redacteur.(riris),..logiquenent), Auoi d'autre?Attendez, je retrouve la plan que Ranlaid n'a fait(Mon, je ne suis une pas<br>un-con-pétant,heureusenent pour vous!)..Ah!Qui, j'ai quelques remerciements à faire car CROCO WORLD à reçu<br>pas mal de lettre de BIDOUILLES, de TOPS(notre appel a

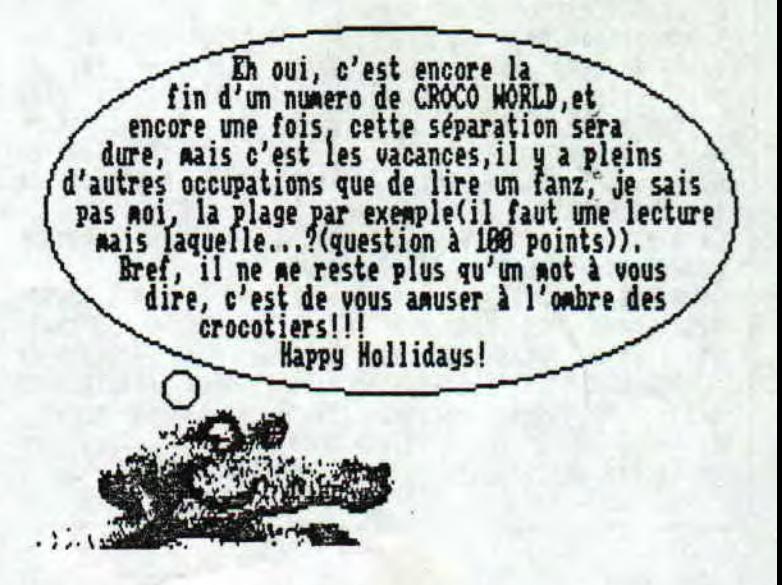

— Juillet/Aout — No 6 — Page 16 — Fanzine en freeware — Jui poubelle n'est pas pour moi — parlez de moi — Photoopiez m